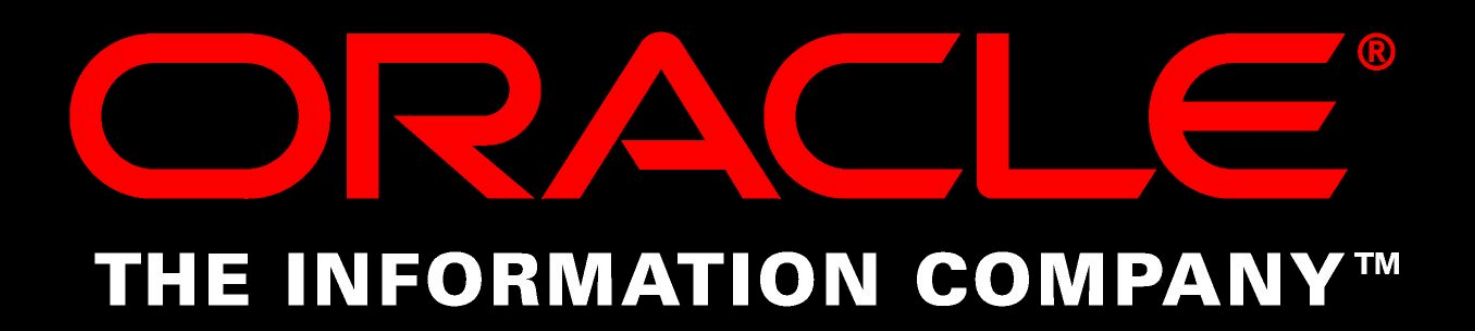

# **Интеграция корпоративных приложений и автоматизация бизнес-процессов с использованием**

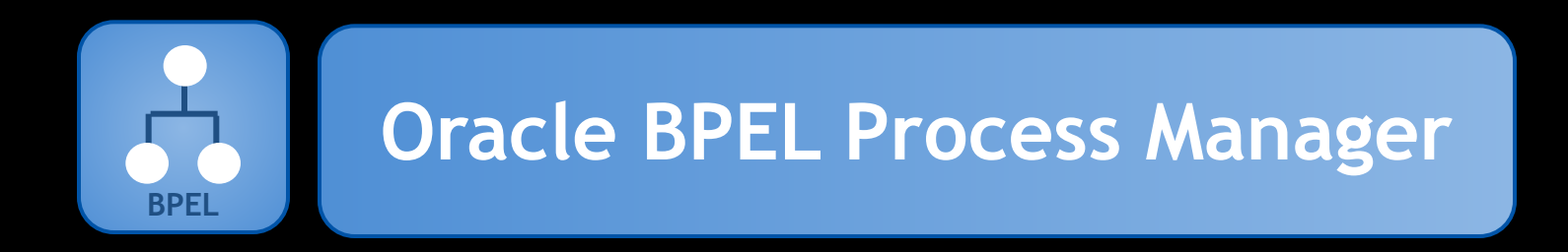

Алексей Сальников Oracle СНГ Консультант по интеграционным технологиям

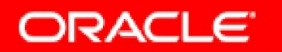

#### **Барьеры на пути к успеху Сложность инфраструктуры**

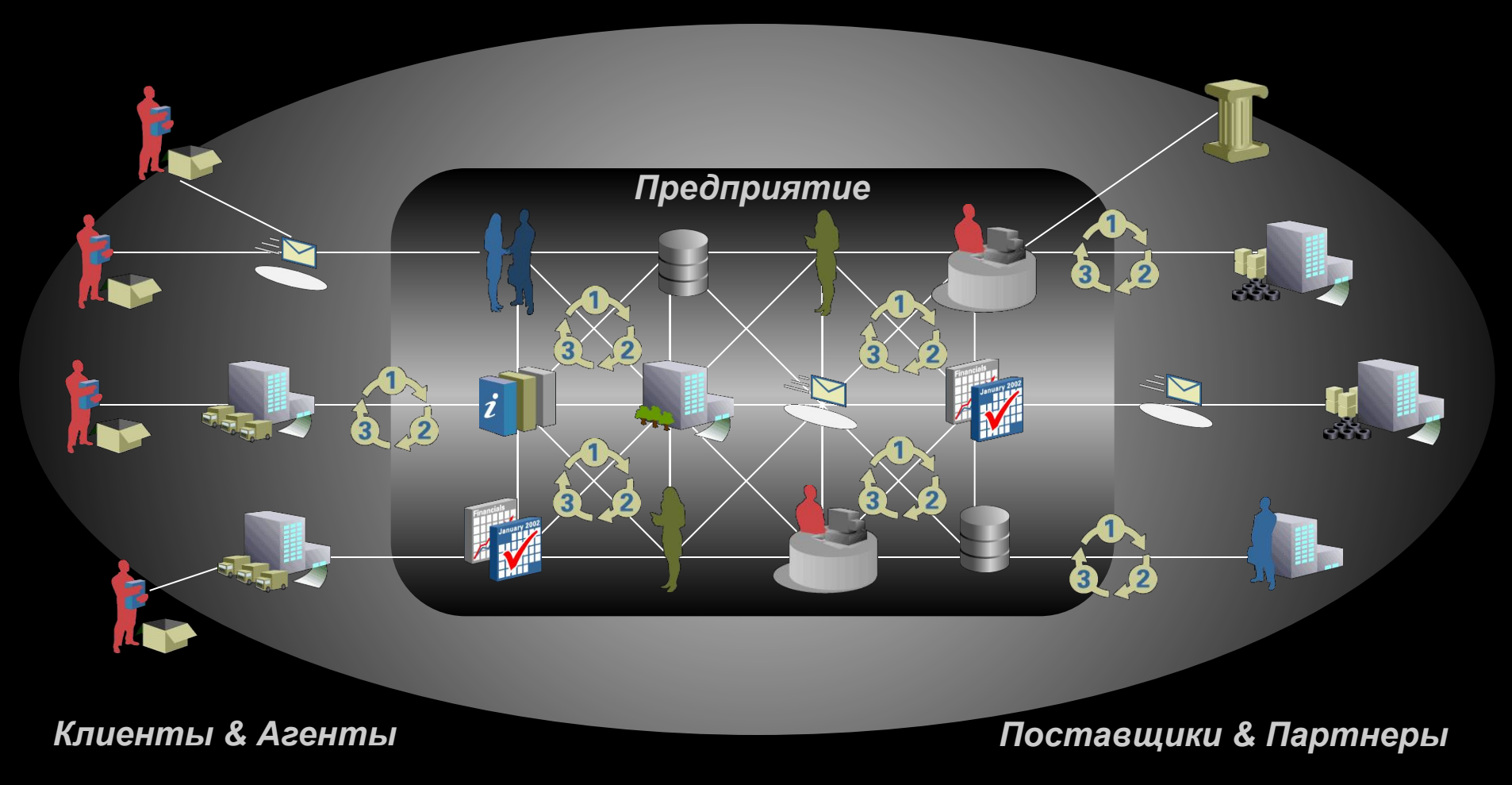

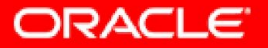

#### **Барьеры на пути к успеху Негибко, Неэффективно, Дорого**

- Интеграция точка-точка
- Файловый обмен как инструмент прогнозирования и отчетности
- Взаимодействие с поставщиками и клиентами через телефон/email

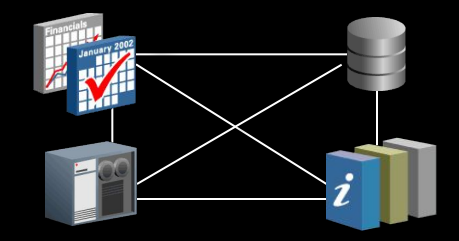

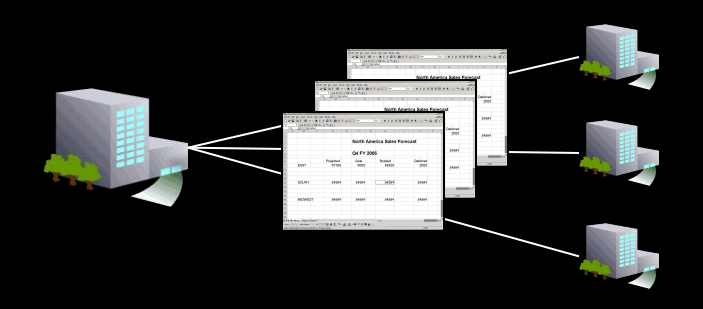

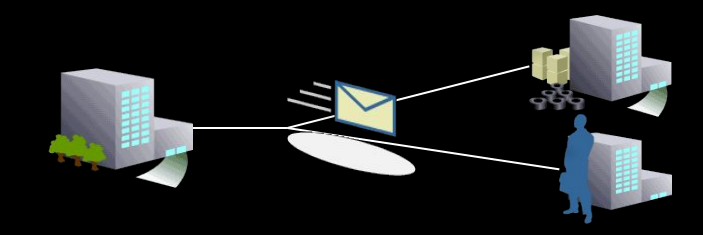

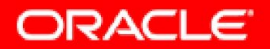

# Почему бы не запрограммировать?

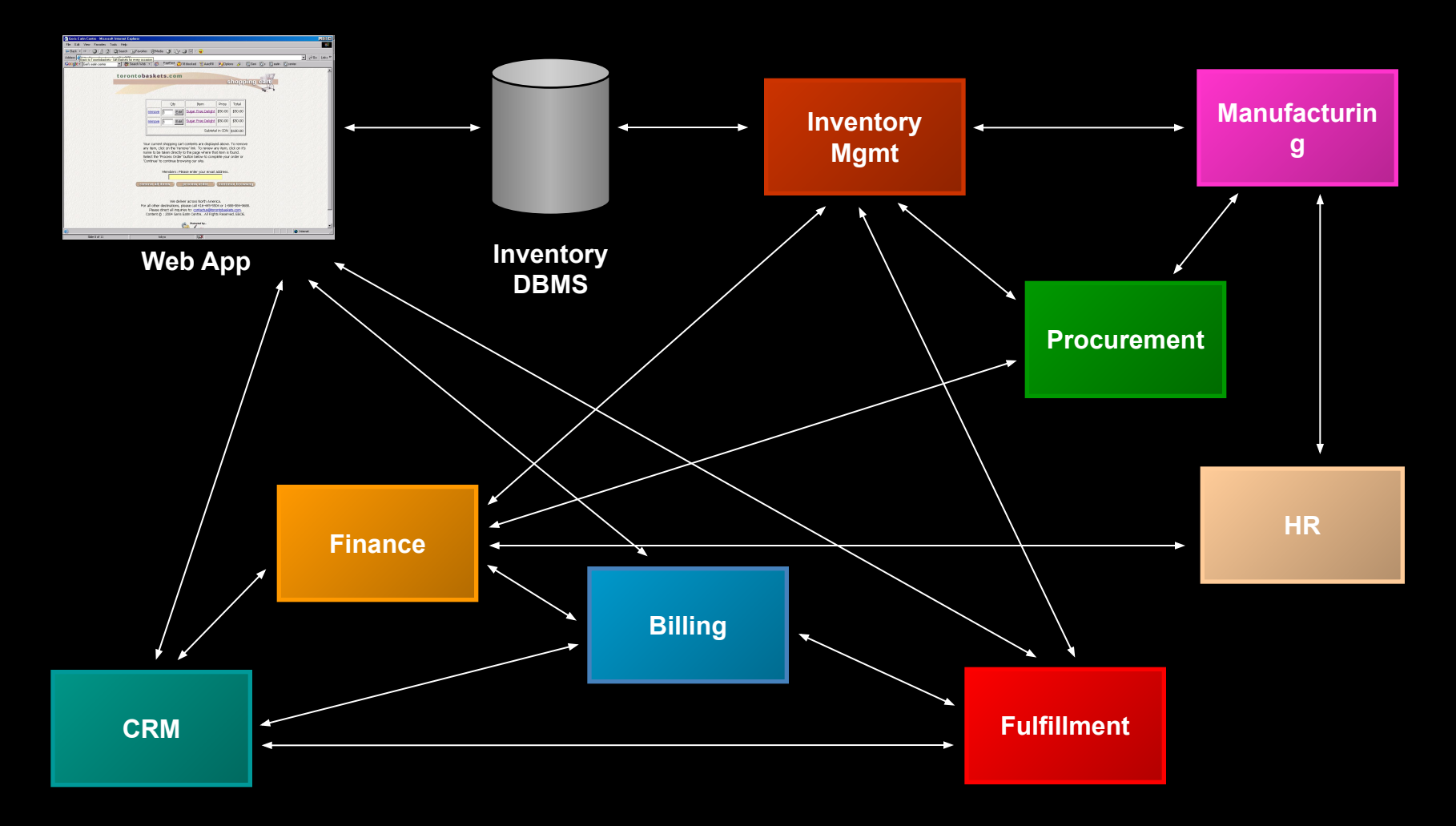

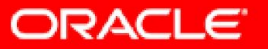

#### Барьеры на пути к успеху Негибко, Неэффективно, Дорого

- Не управление ИТ инфраструктурой, а ее программирование
	- Для сопровождения требуется команда программистов
- Обновление даже одного приложения влечет модификацию (перепрограммирование) всех сопряженных интерфейсов
	- Нелинейное увеличение сложности сопровождения в зависимости от количества систем
- Кроме приложений, в интеграционные процессы часто вовлечены еще и пользователи
	- Сложность самостоятельной реализации задач Workflow

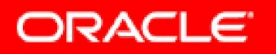

# **Интегрированное предприятие?**

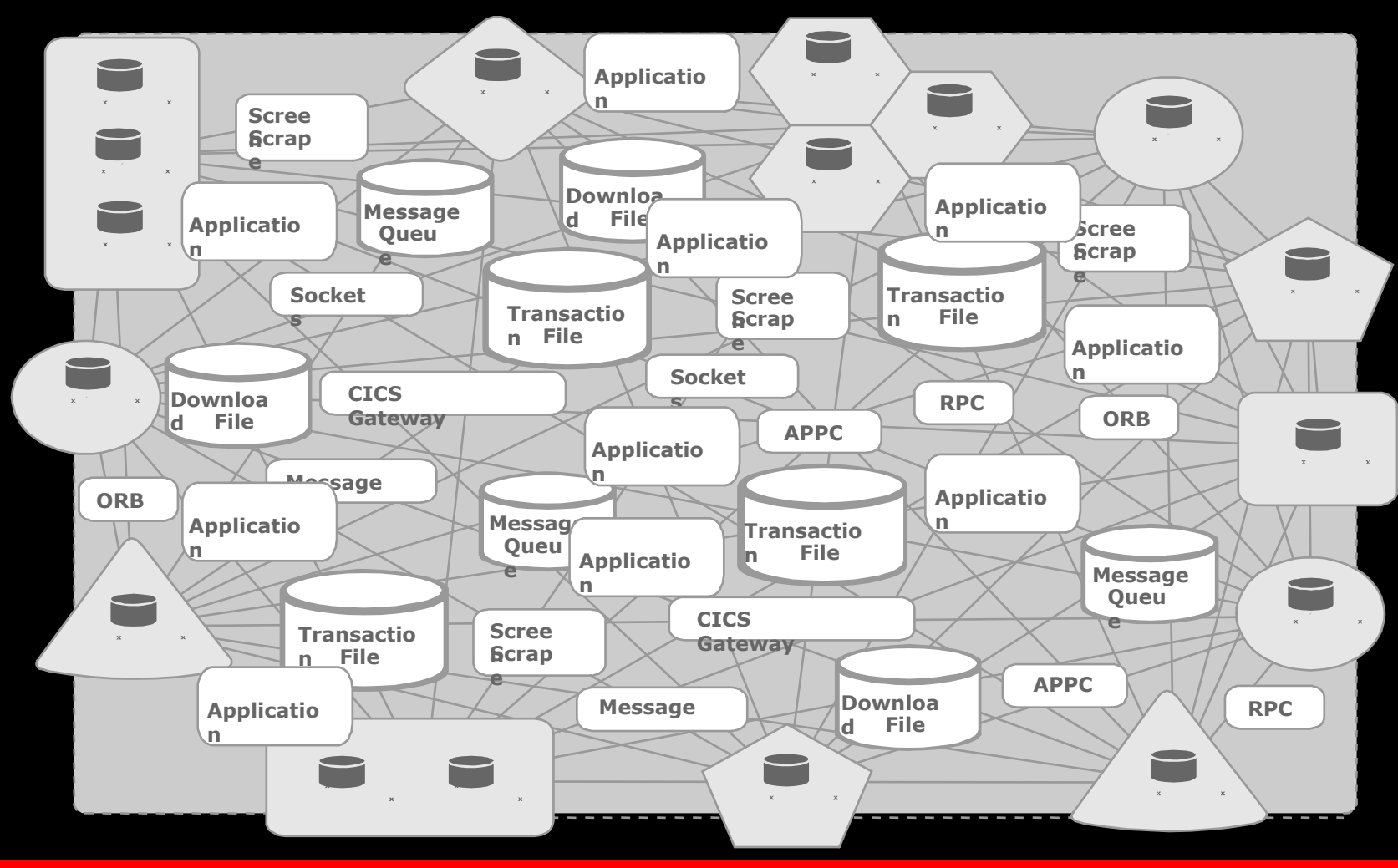

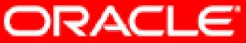

## **Что такое SOA?**

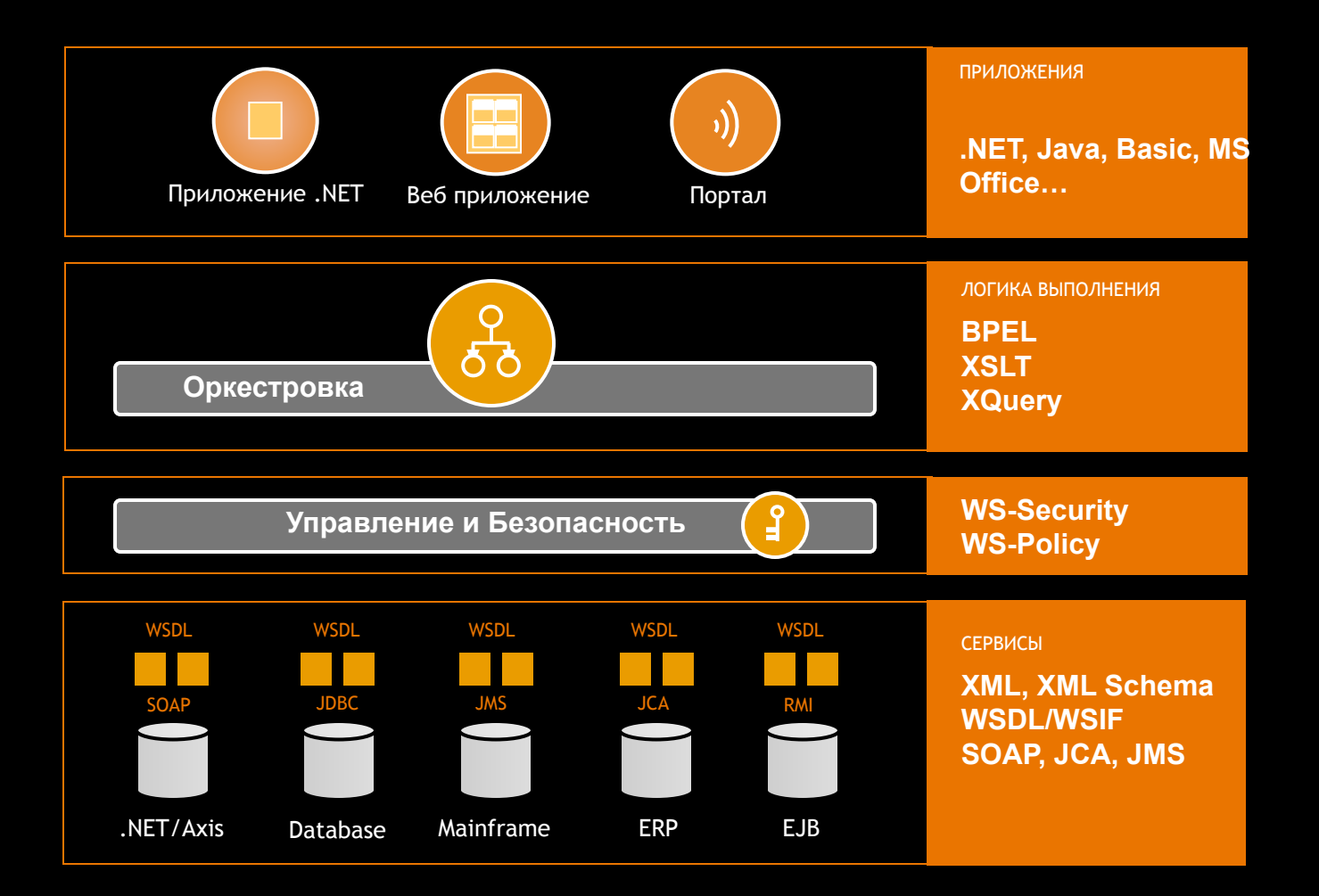

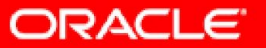

### **Преимущества сервис ориентированного подхода**

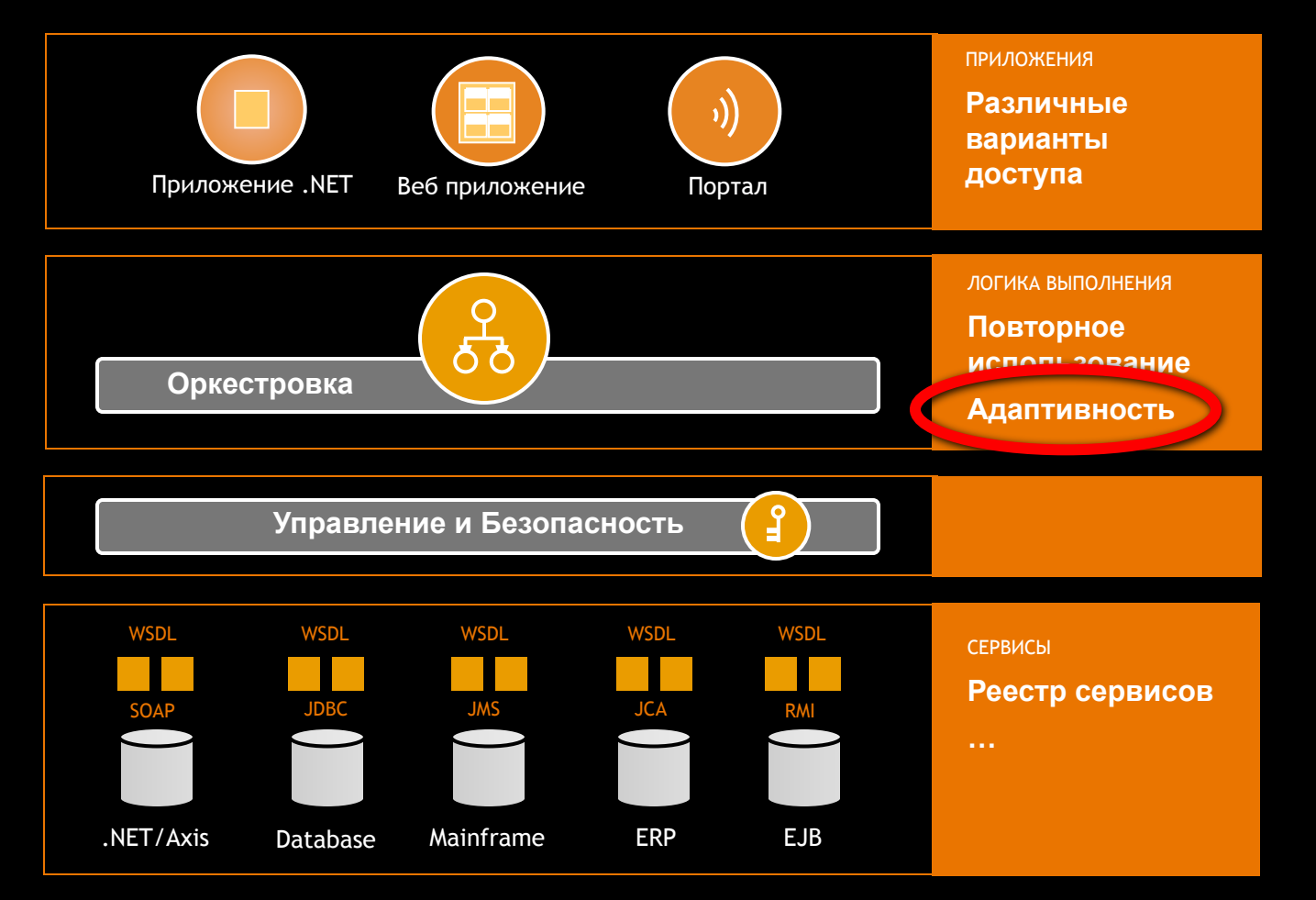

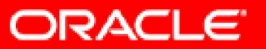

# **Что такое SOA?**

#### **Абстрагирование от платформы, визуализация, гибкость**

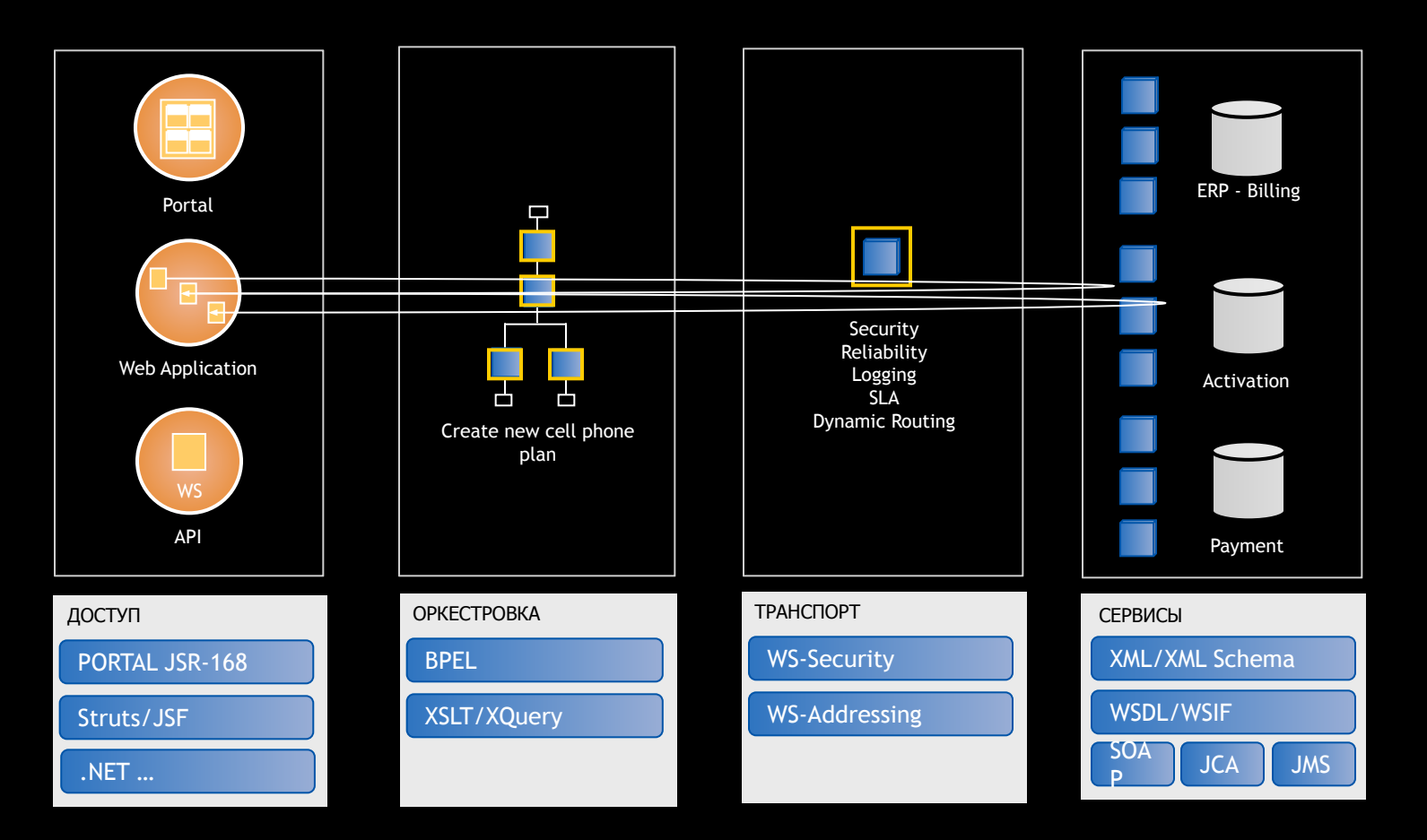

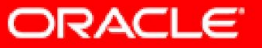

### **Пример: активизация тарифного плана**

Заявление для обеспечения и активации планов сотового телефона

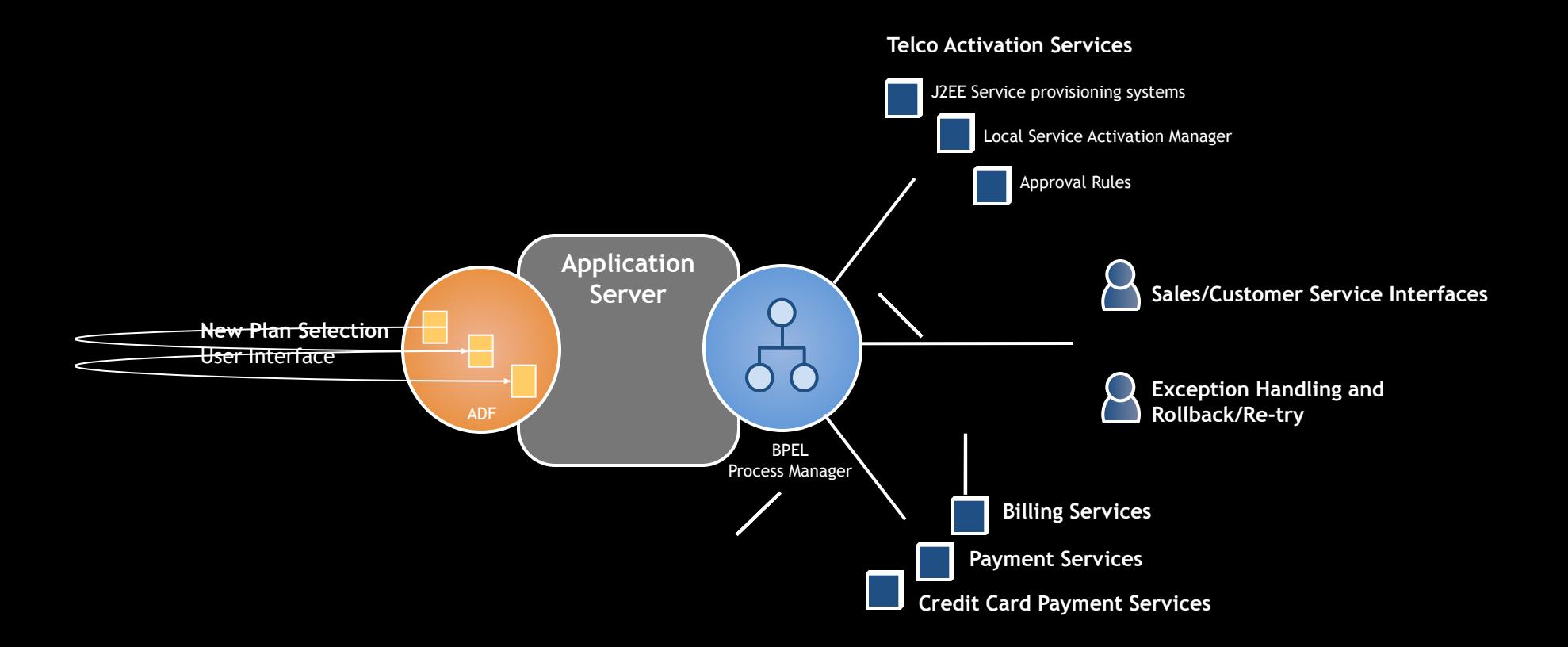

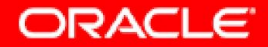

## **Требования к оркестровке процессов**

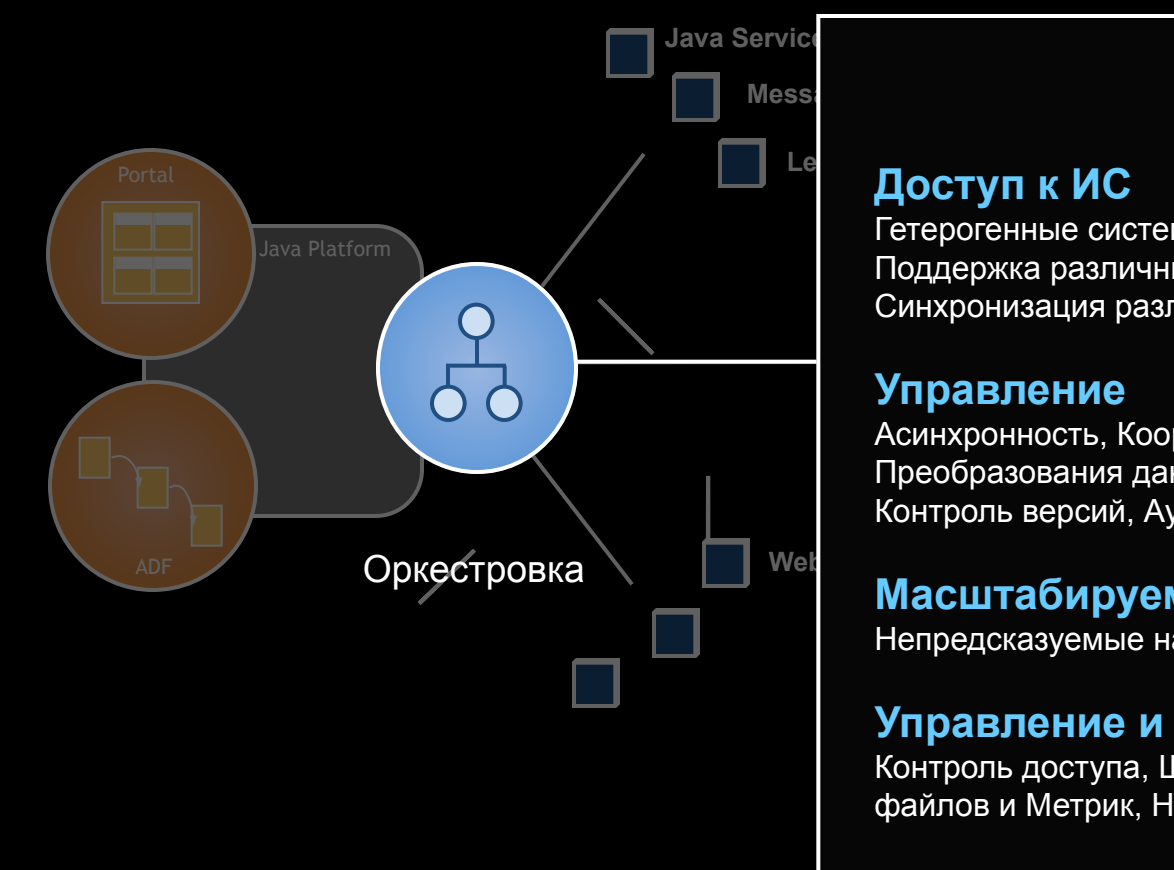

#### **Legacy Applications (JCA, adapters) Доступ к ИС**

**User Tasks** Синхронизация различных источников данных Гетерогенные системы и форматы данных Поддержка различных API

#### **Управление**

Асинхронность, Координация потоков, Преобразования данных, Откат изменений, Контроль версий, Аудит

#### **Масштабируемость**

Непредсказуемые нагрузки

#### **Управление и безопасность**

Контроль доступа, Шифрование, Ведение логфайлов и Метрик, Независимость от сервиса

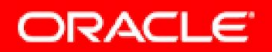

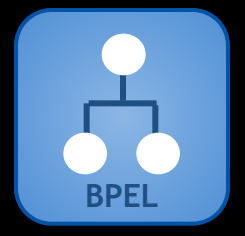

# Введение в BPEL

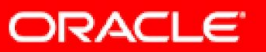

# **Что такое BPEL?**

Язык разметки для организации множества дискретных сервисов в непрерывный процесс

- Лучшее решение для интеграции Веб-сервисов, а также Java, JCA и JMS
- Базируется на открытых XML стандартах
- Процесс это сервис

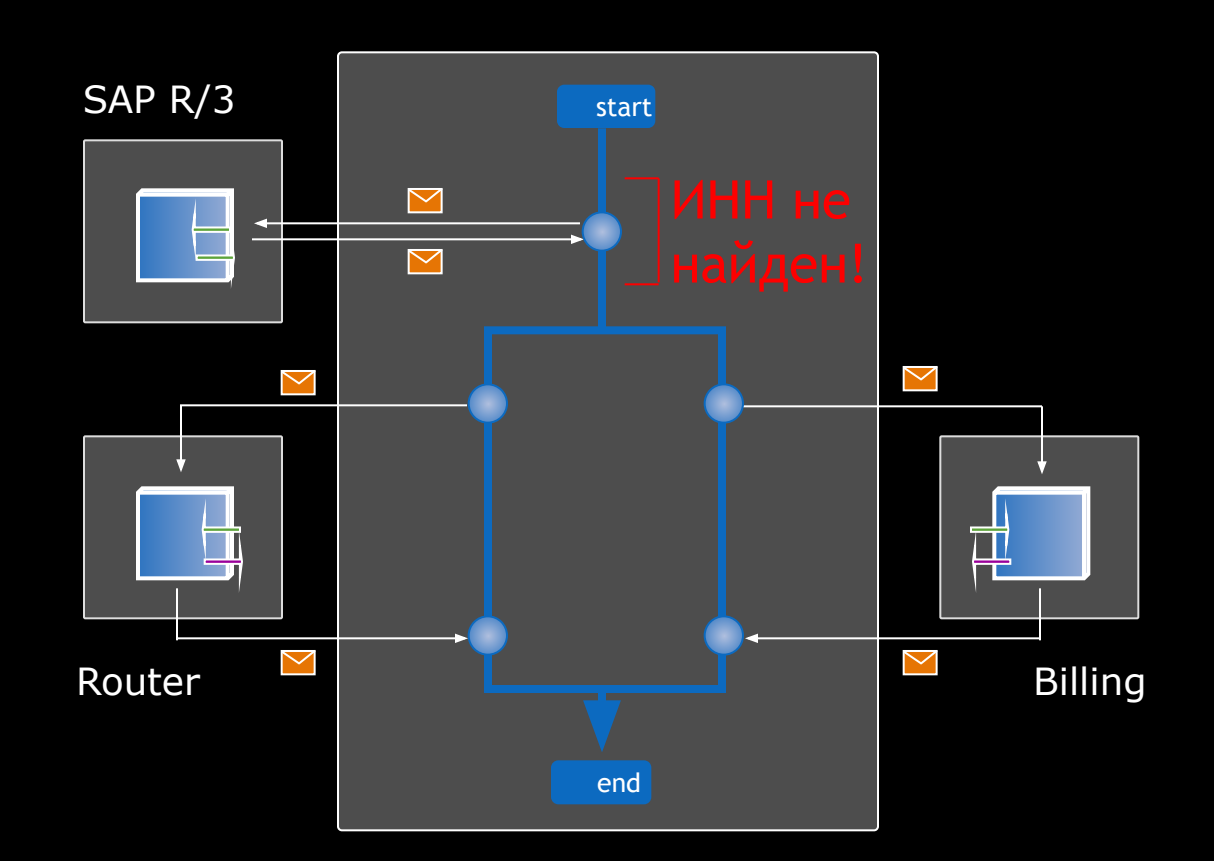

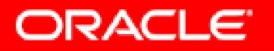

## **BPEL на примере**

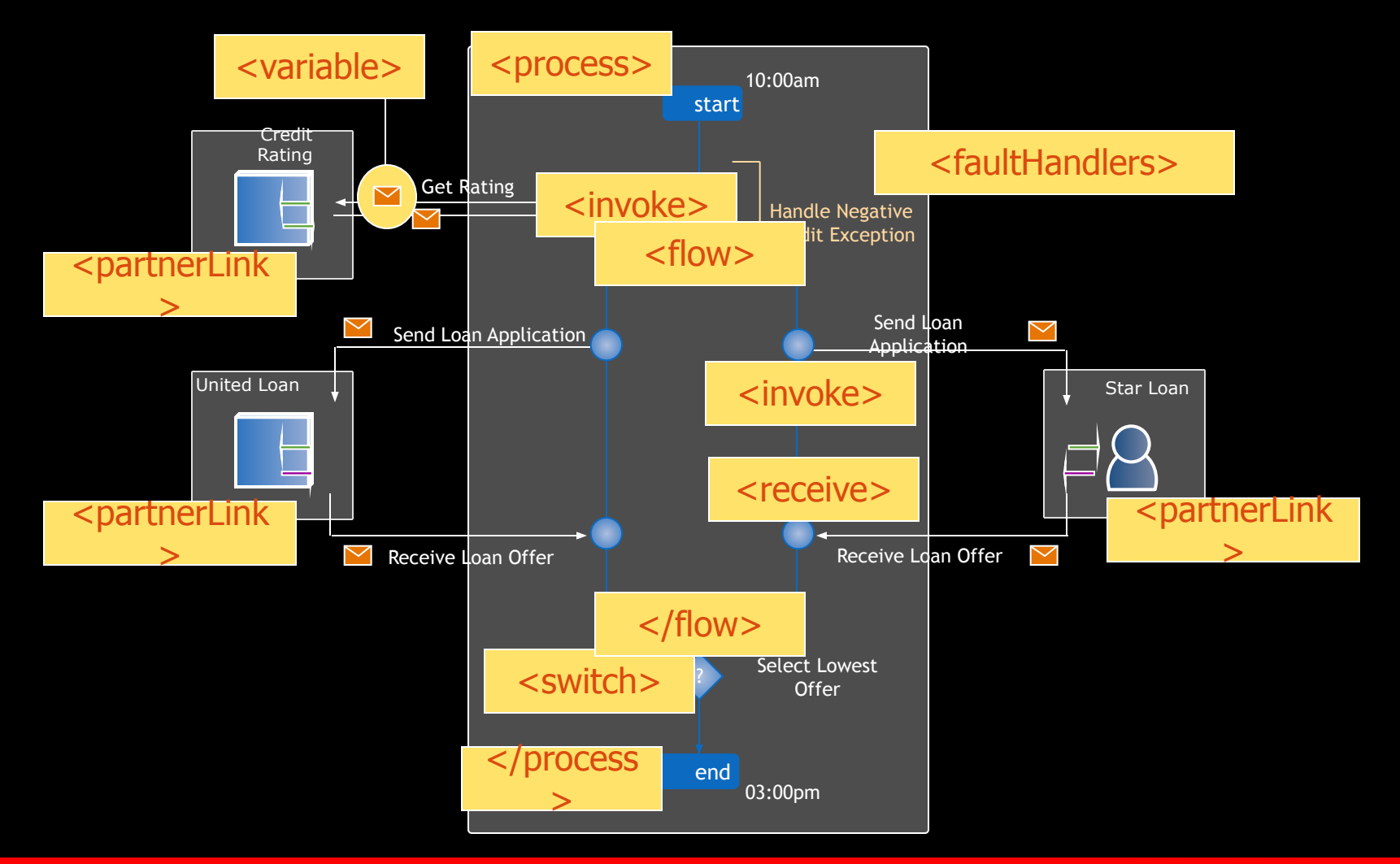

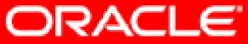

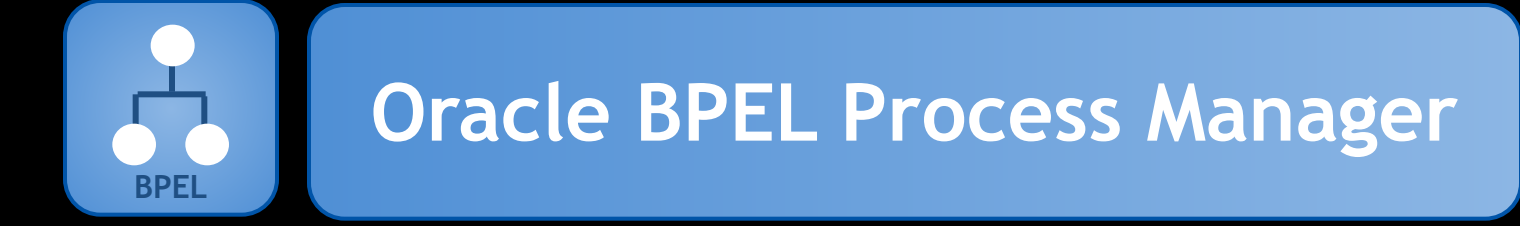

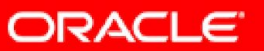

# **Oracle BPEL Process Manager**

Инфраструктурное решение масштаба предприятия для проектирования в формате BPEL, размещения и управления бизнес-процессами.

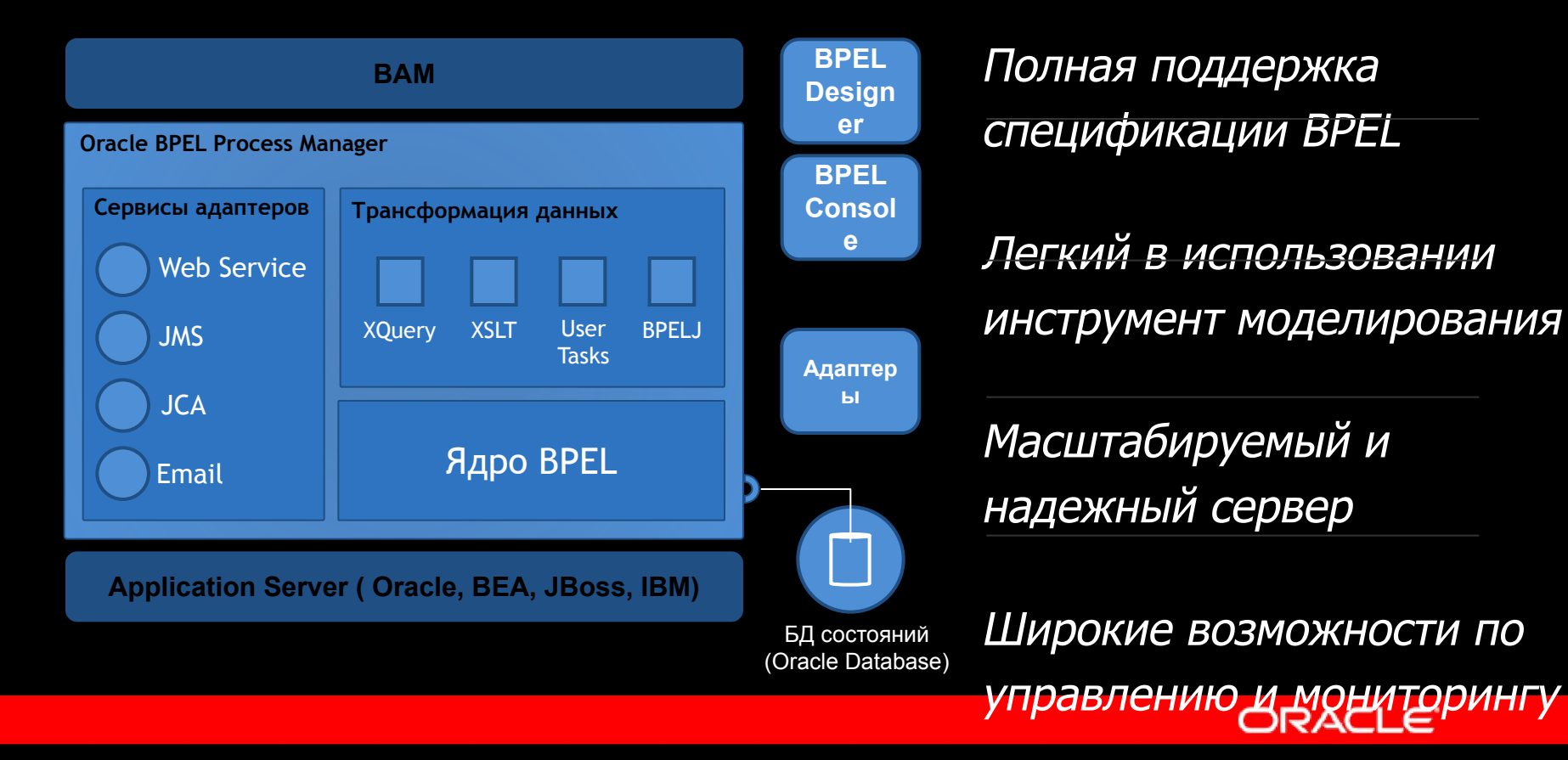

Поддержка Oracle AS, JBoss,

### **Инструмент проектирования BPEL Designer (JDeveloper / Eclipse)**

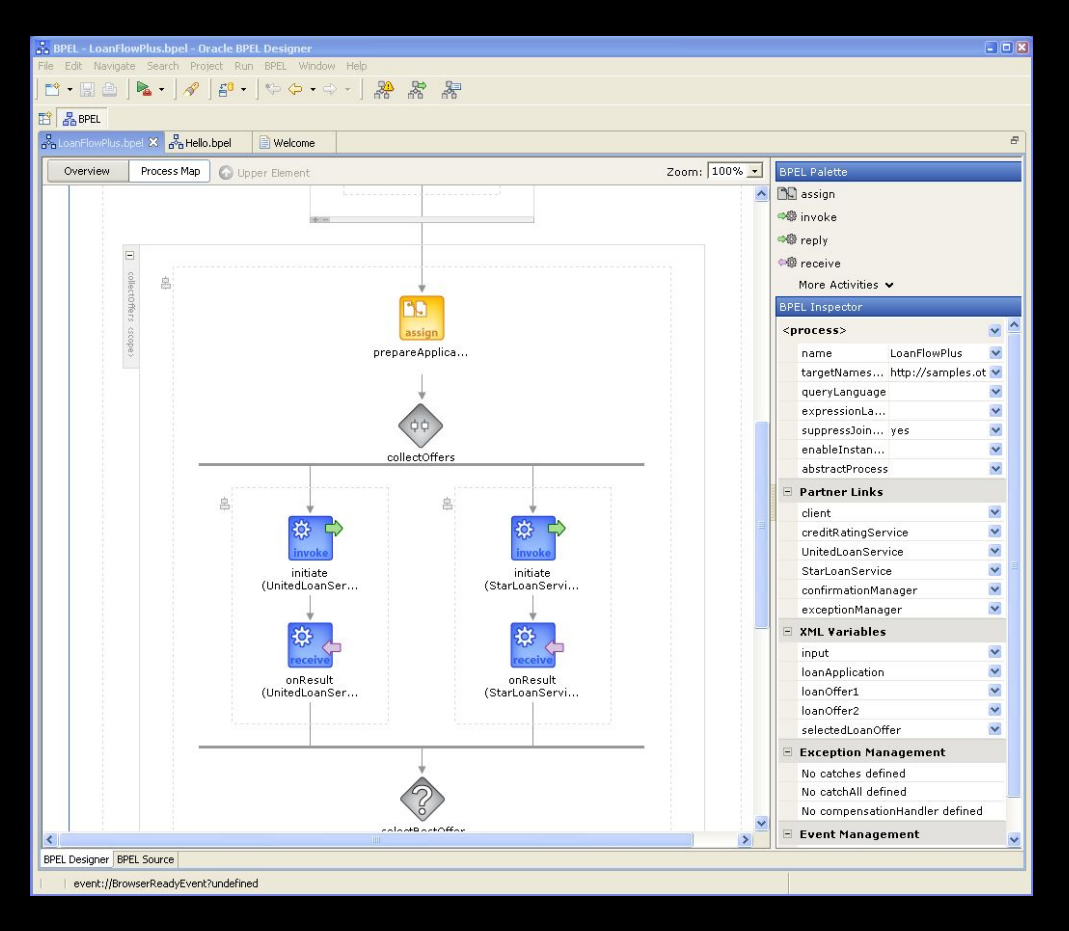

- Визуальное моделирование Drag-and-drop
- Родная, на 100% стандартная реализация спецификации BPEL
- Подготовка и запуск процесса занимает меньше 15 минут!

ORACLE

### **Консоль администрирования BPEL Console**

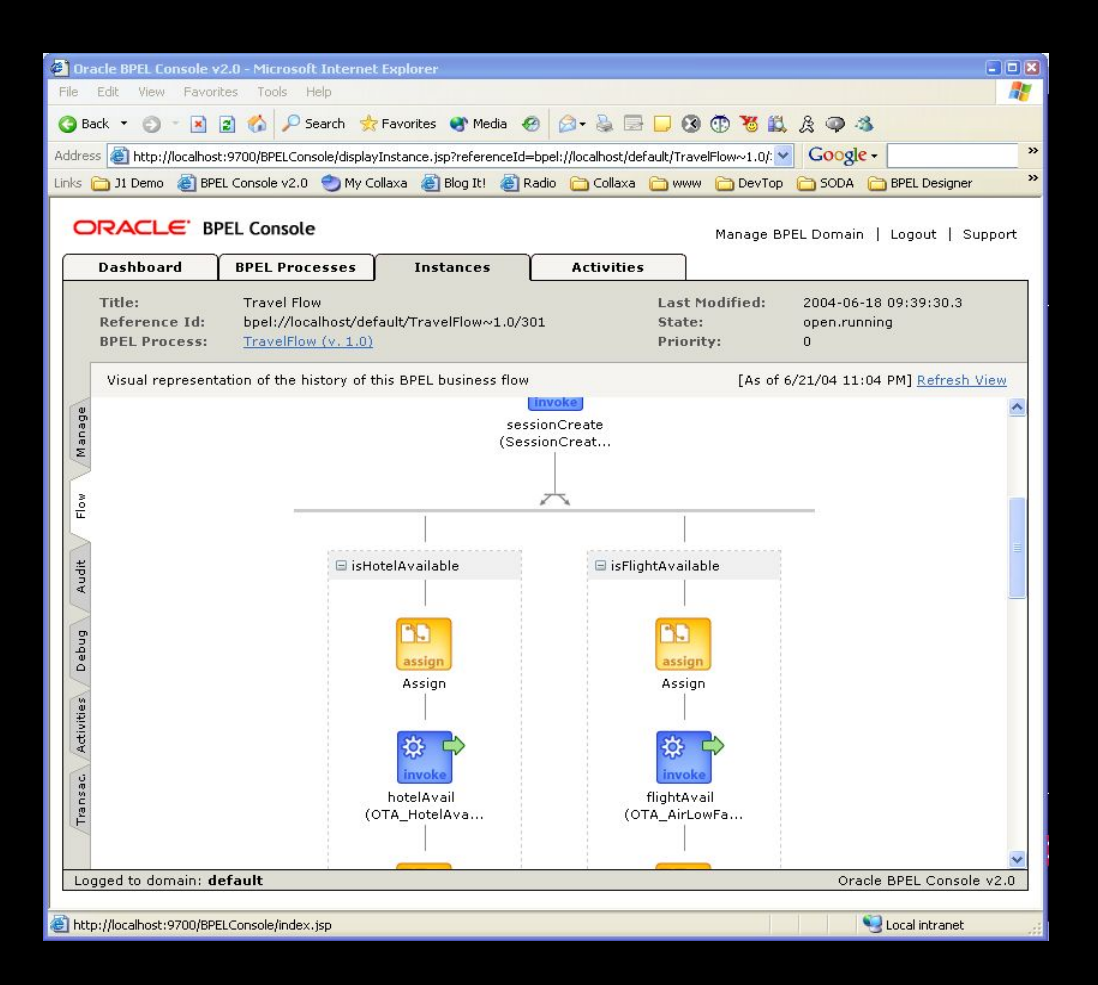

- Инициализация процессов
- Визуальный мониторинг
- Аудит
- Администрирование

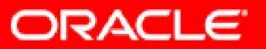

## **Преобразование данных XSLT Mapper**

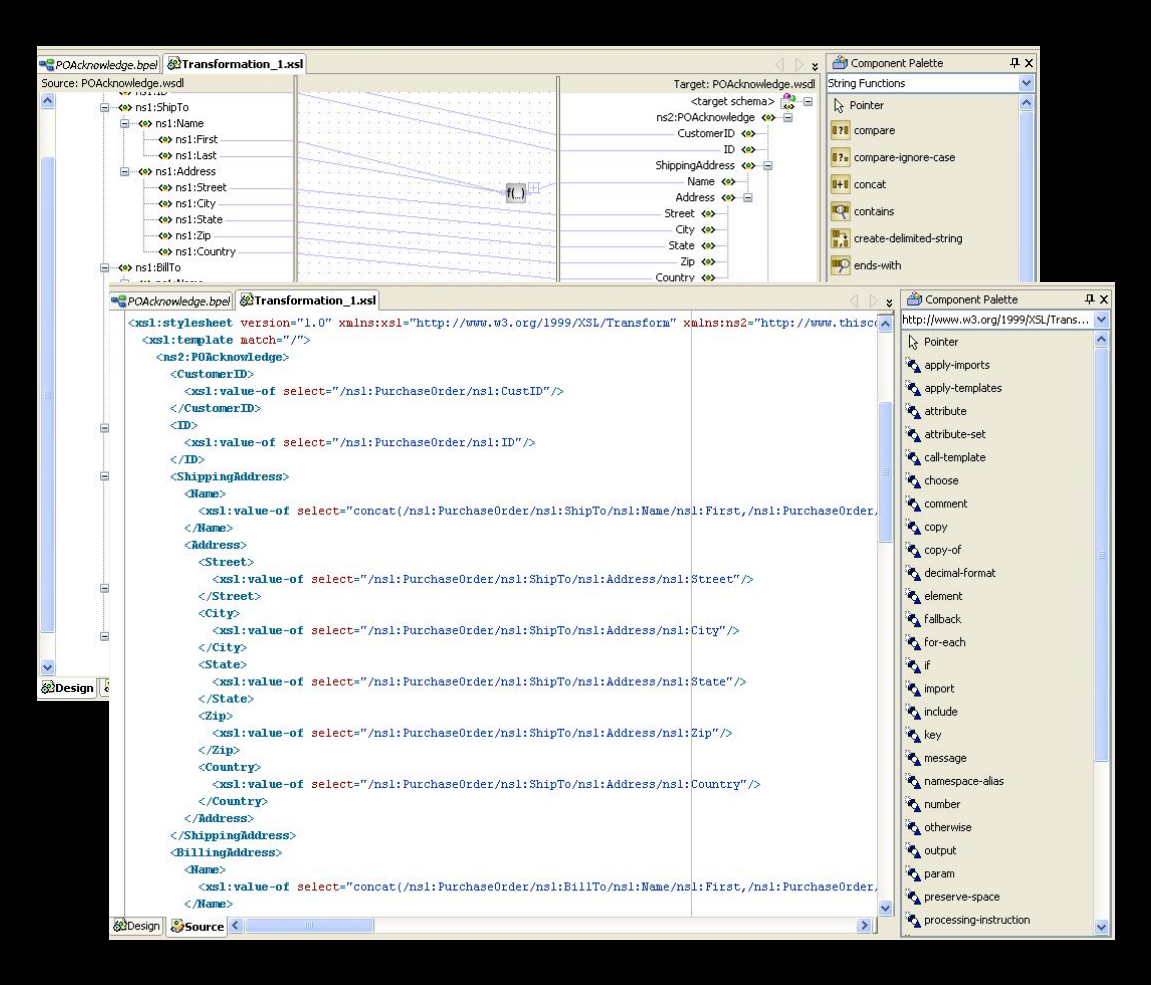

- Связывание полей
	- Drag-and-drop
	- Auto-mapping
- Встроенная библиотека функций
- **Встраивание** собственных функций
- Поддержка списков и итерации

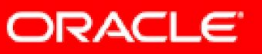

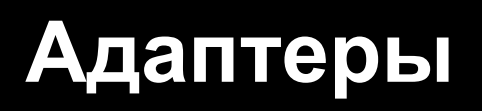

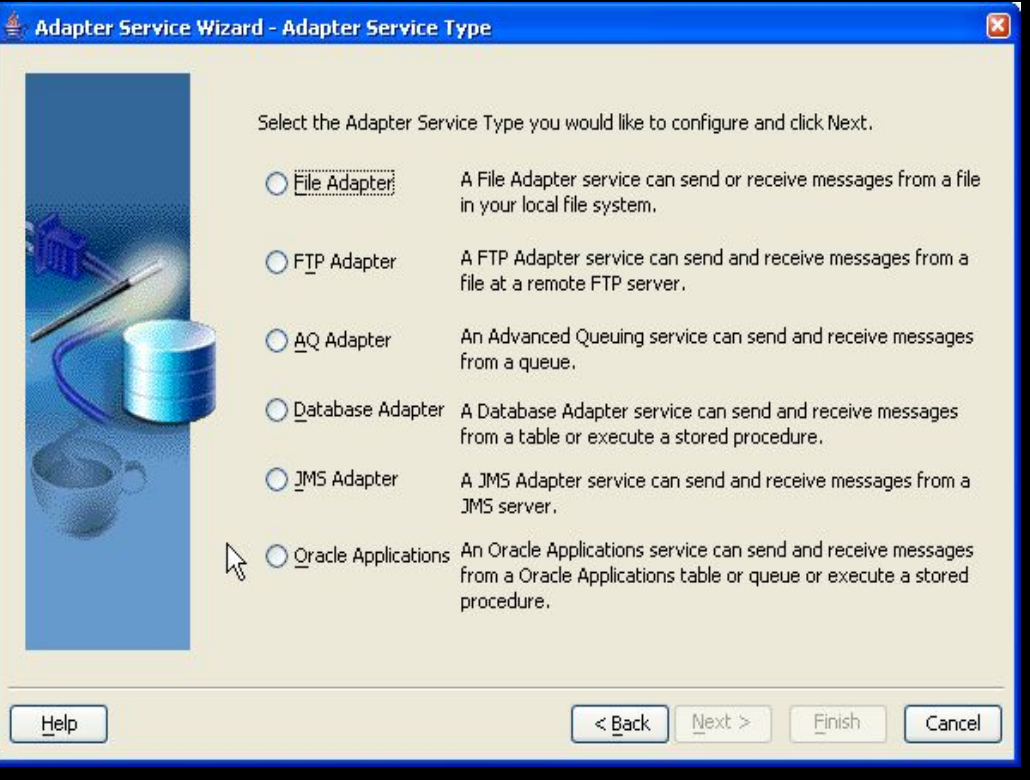

- Настраиваются, не программируются
- Вызовы и события
- Оптимальное связывание
- Более 250 систем, любой JCA адаптер

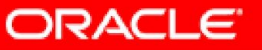

# **Управление потоками работ (Workflow)**

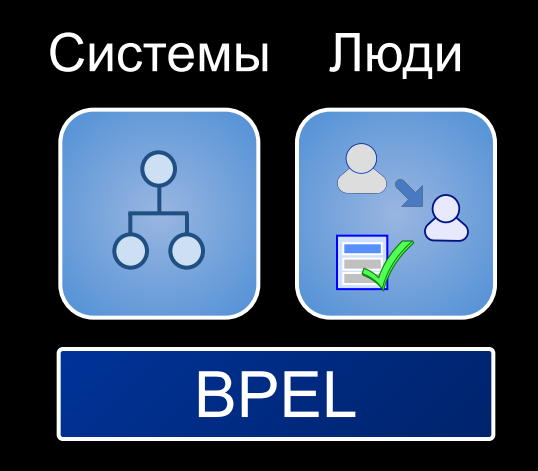

Oracle BPEL Process Manager позволяет связывать информационные системы и *вовлекать пользователей* в законченные бизнес–процессы

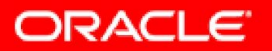

# **Моделирование потоков работ (workflow)**

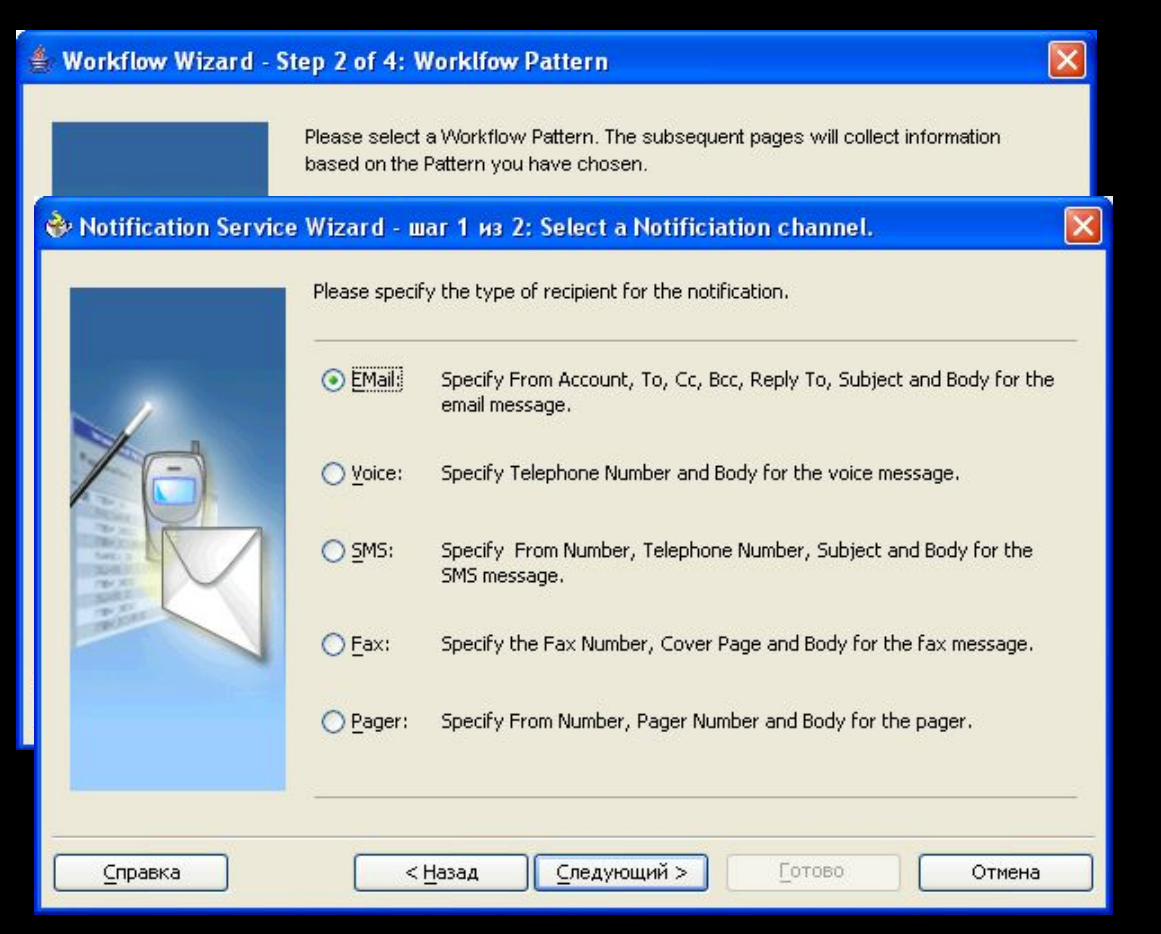

- Маршрутизация
- Роли
- Вложения
- Санкционирование
- Уведомления через e-mail, FAX, SMS…
- Интеграция с LDAP

**ORACLE** 

# **Рабочее место (Worklist Application)**

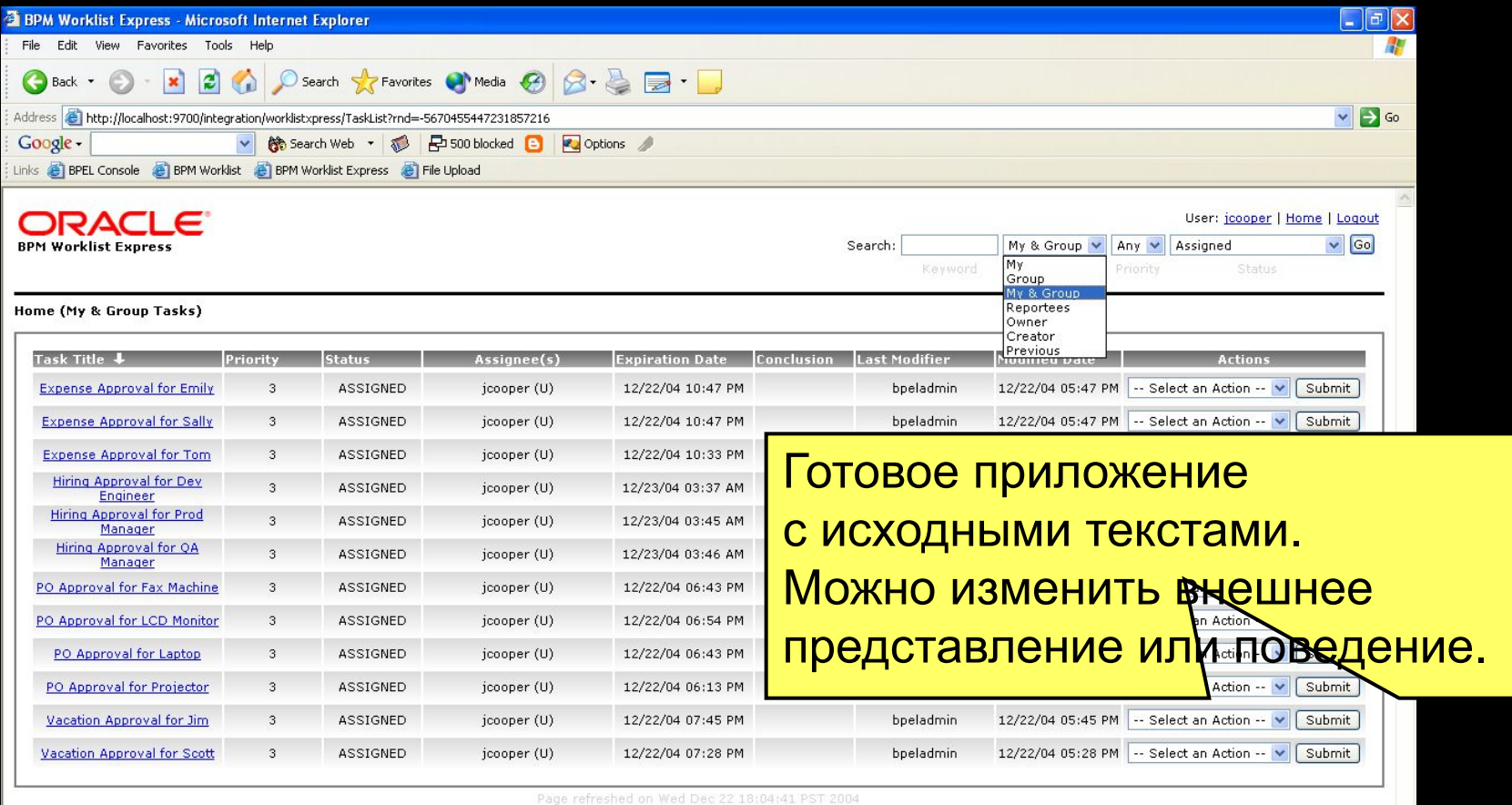

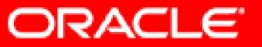

# **Рабочее место (Worklist Application)**

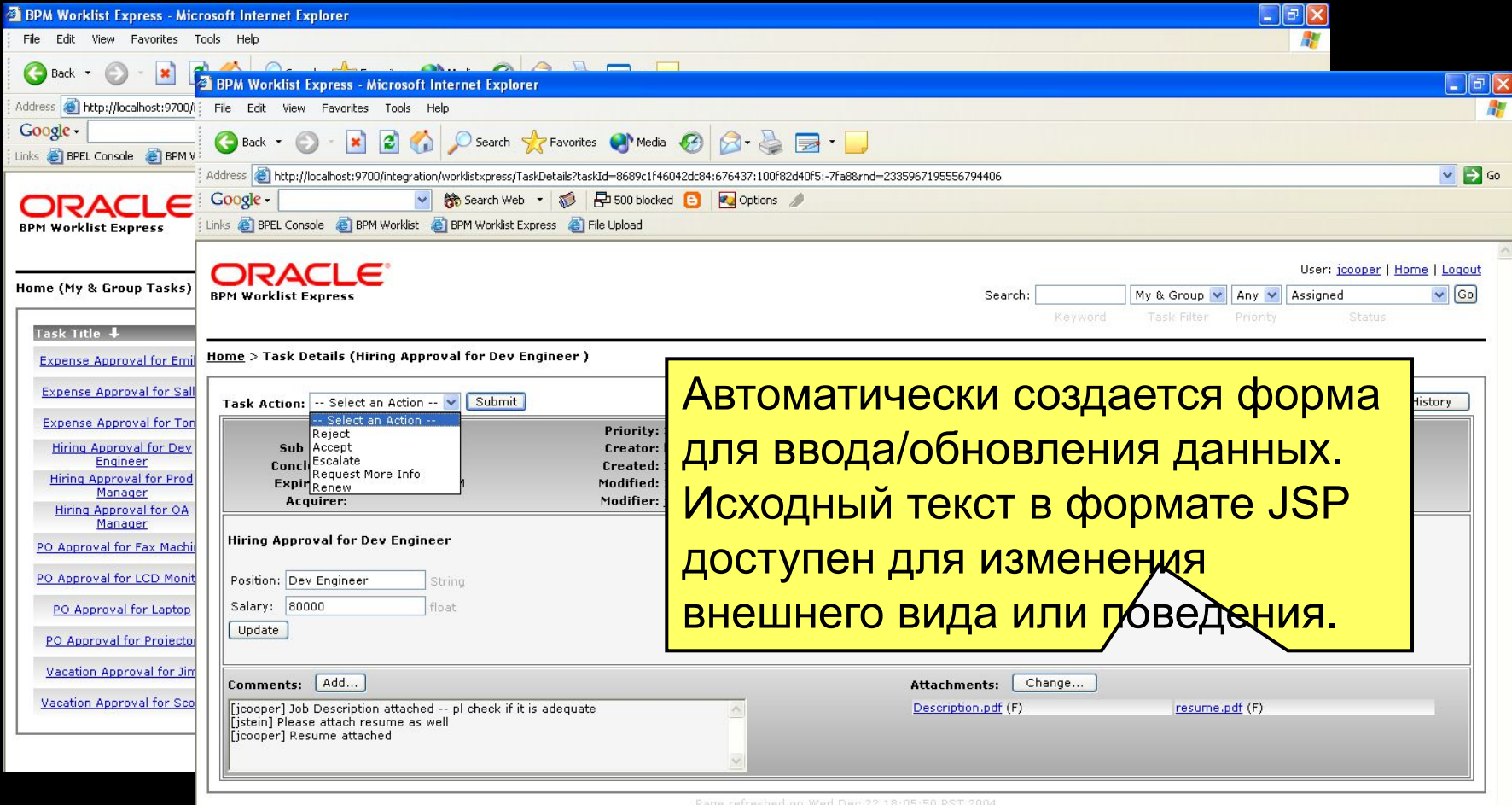

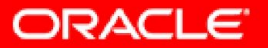

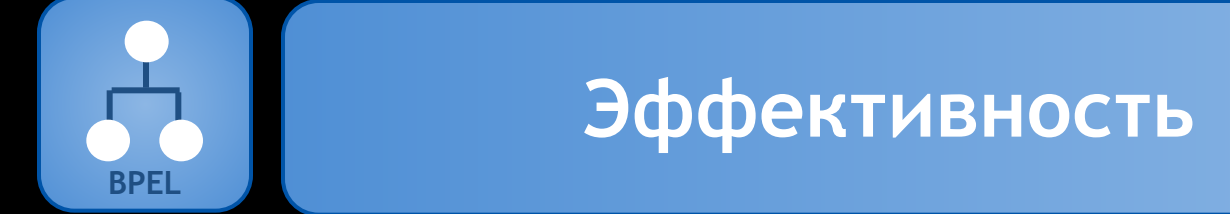

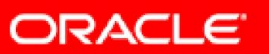

### **Высокая производительность**

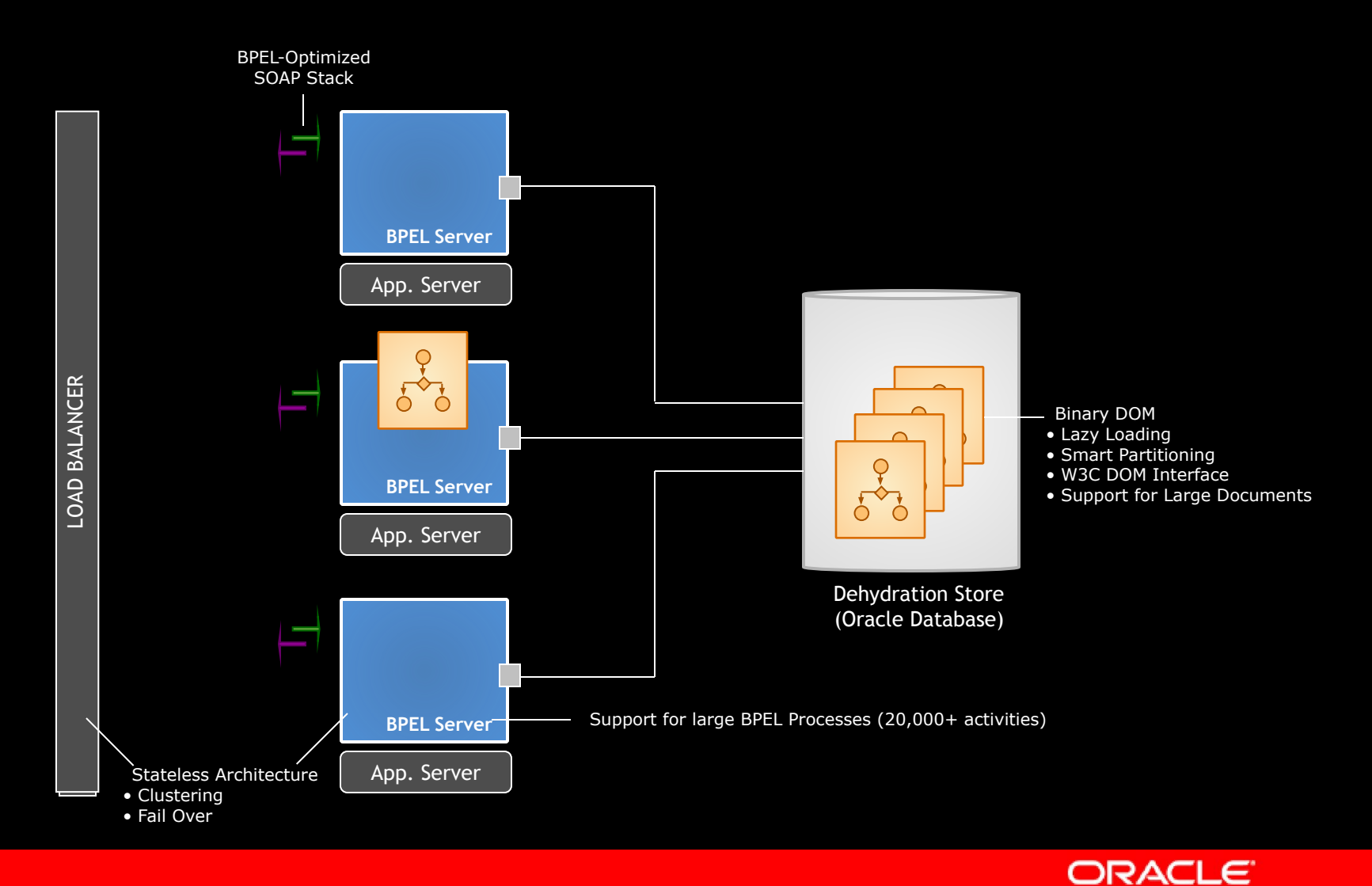

## **Масштабируемость On Demand**

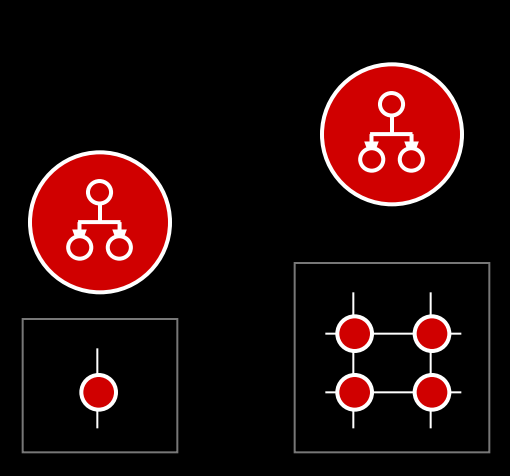

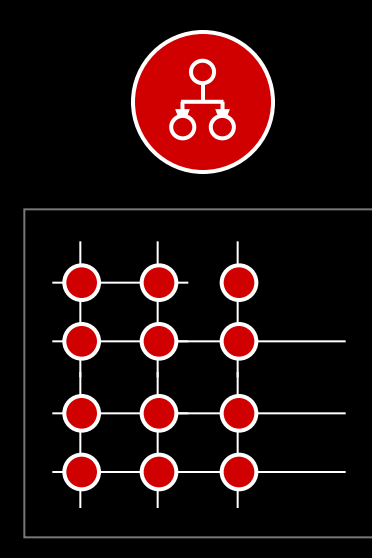

- По необходимости
- Без изменения кода
- Легкость администрирования

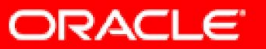

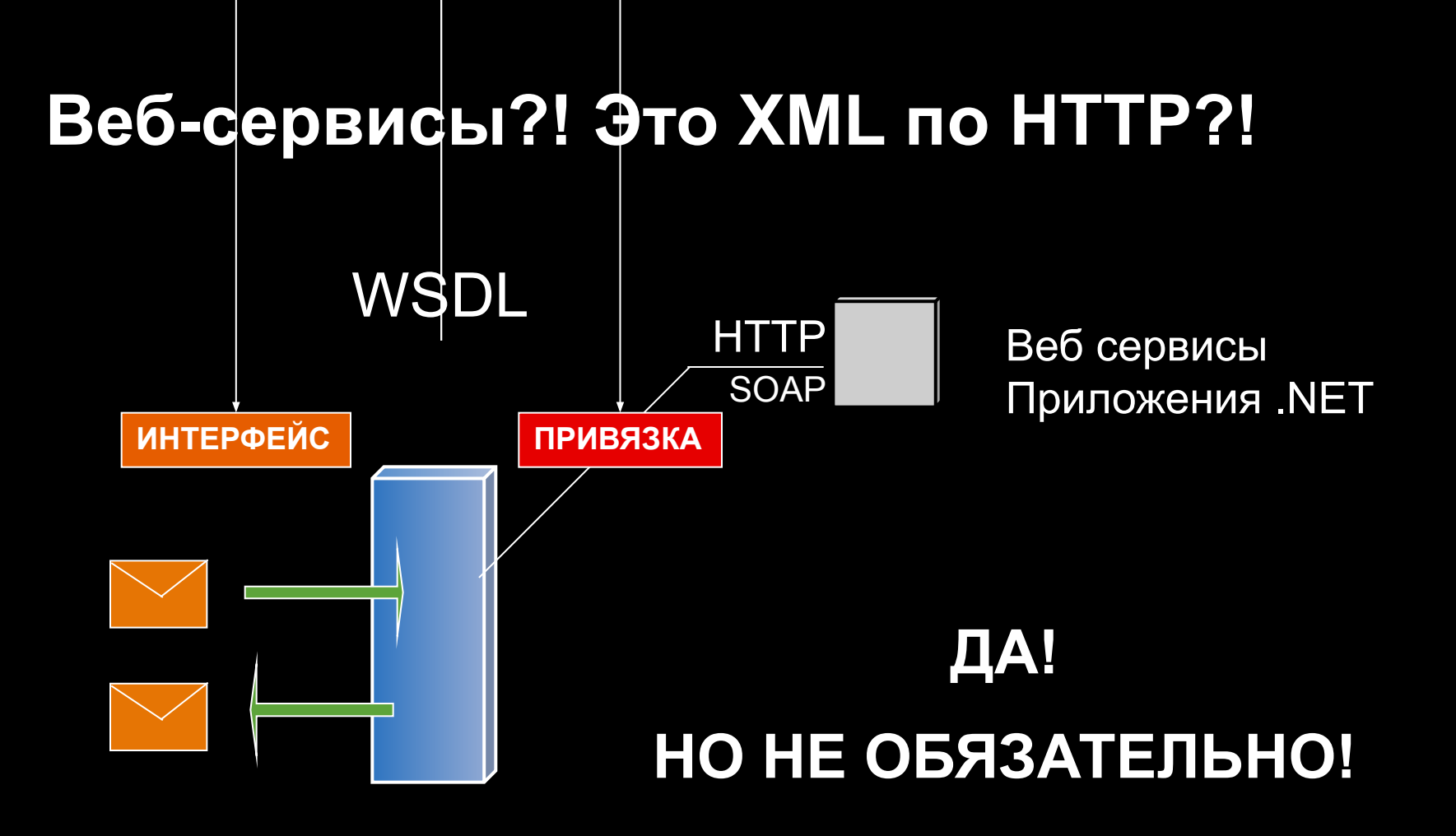

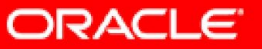

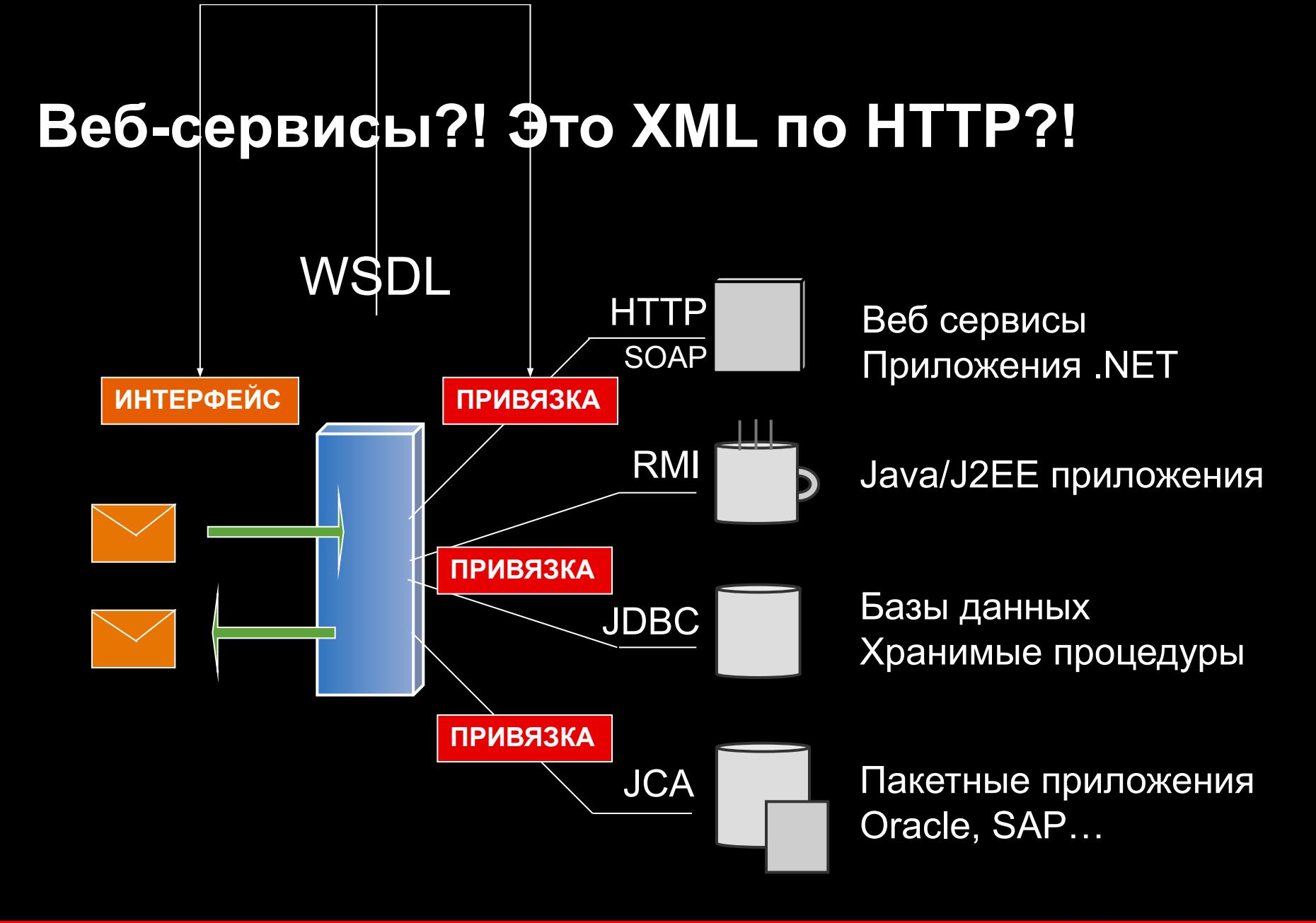

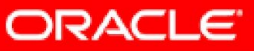

# **Вовлечение Java/J2EE ресурсов**

- Вставка Java кода в процесс BPEL
	- Наивысшая производительность
	- Реализовано как расширение стандарта BPEL
- Привязка WSIF
	- Позволяет вызывать Java объекты из BPEL как Веб-сервисы
	- Имеет ограничения по используемым интерфейсам Java
	- http://ws.apache.org/wsif/
- Оборачивание Java кода Веб-сервисом (SOAP)
	- Используем любой инструмент (например JDeveloper)
	- Дополнительные потери производительности

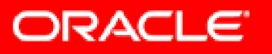

### **Поддержка различных платформ**

#### **Application Server**

- Oracle Application Server
- BEA WebLogic
- IBM WebSphere
- JBoss

#### **Database**

- Oracle Database, Lite
- MS SQL Server
- IBM DB2

#### **IDE**

- JDeveloper
- Eclipse

#### **Operating Systems**

- Linux
- Window ...2003
- Solaris
- HP UX
- AIX

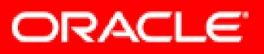

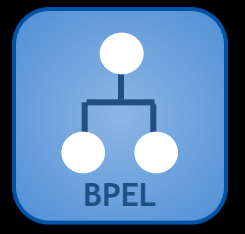

# **Пример внедрения**

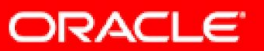

# **Belgacom**

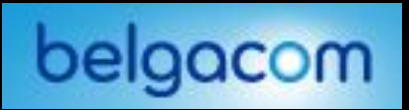

#### **Требования**

- Консолидация всех сервисов активации в единой стандартной платформе
- Автоматизация процесса обработки ошибок
- Постоянное изменение и адаптация процессов

#### **Результаты**

- **BPEL** сердце процессов активации, изменения и ремонта (DSL, арендованные линии, интерактивное TV)
- Обработка 15 000 ордеров в день
- Начался как маленький проект наращиваемый постепенно в течении 18 месяцев
- Реализовано 300+ процессов BPEL, некоторые в 100+ шагов
- Существенно снижено количество ошибок

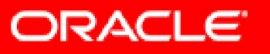

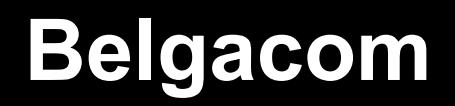

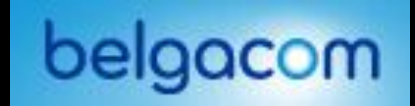

#### Приложение обеспечения и активации DSL

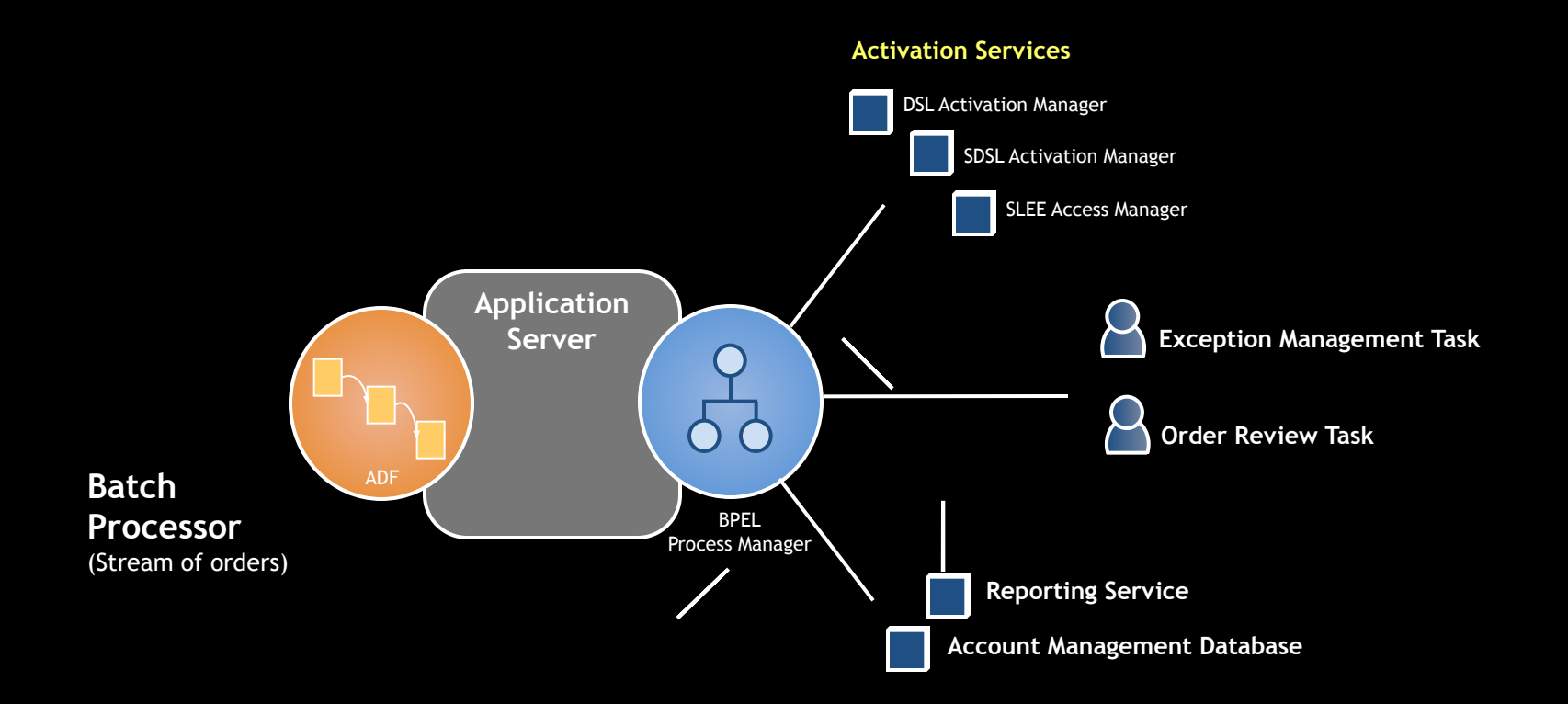

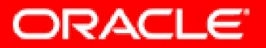

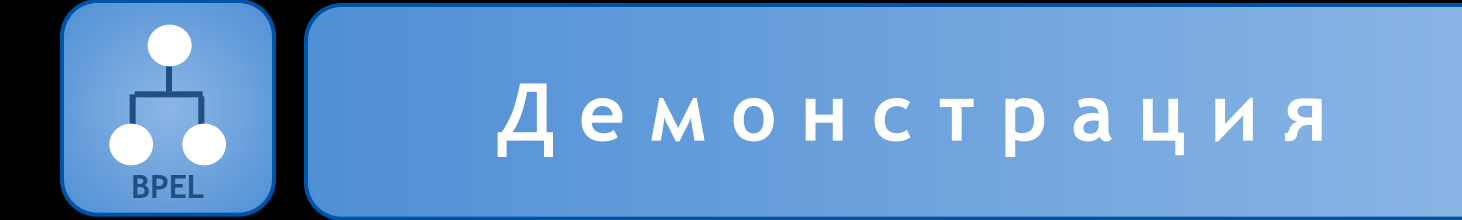

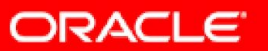

# **Oracle AS Integration 10***g*

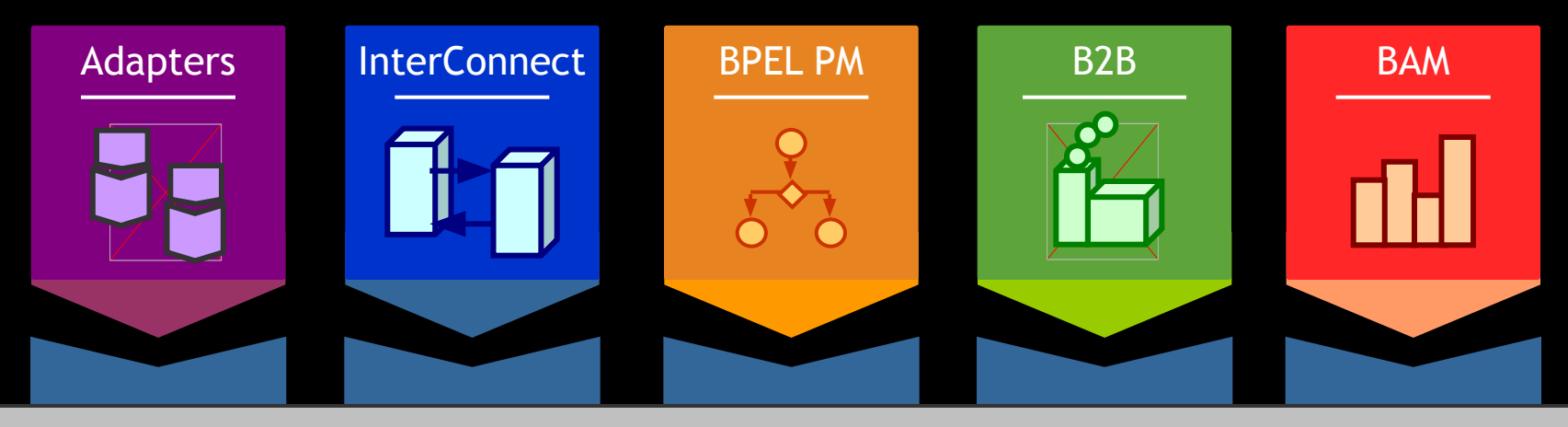

#### **Oracle Application Server**

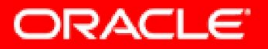

### **Информация для контактов**

Алексей Сальников Oracle СНГ Консультант по интеграционным технологиям

Тел. +7 (495) 364-52-54 Alexey.Salnikov@oracle.com

oracle.com/bpel

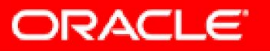

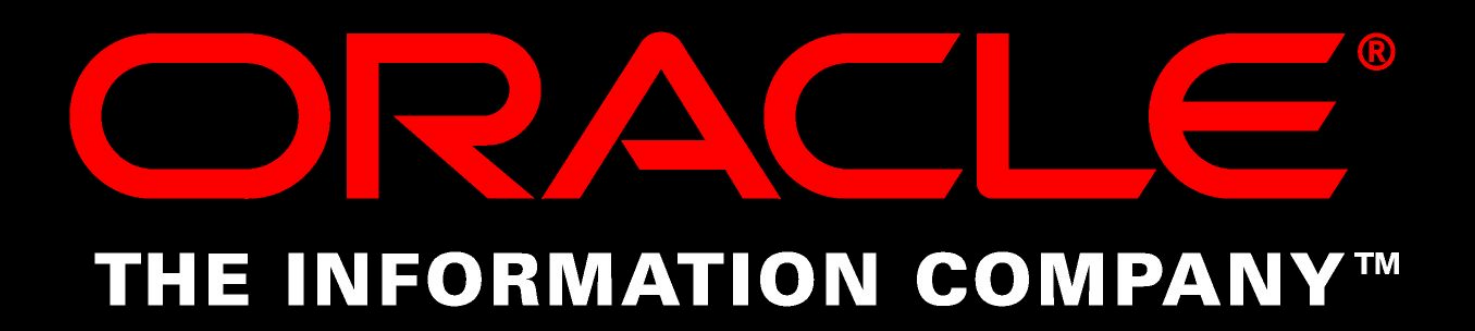

### Проектирование сверху-вниз

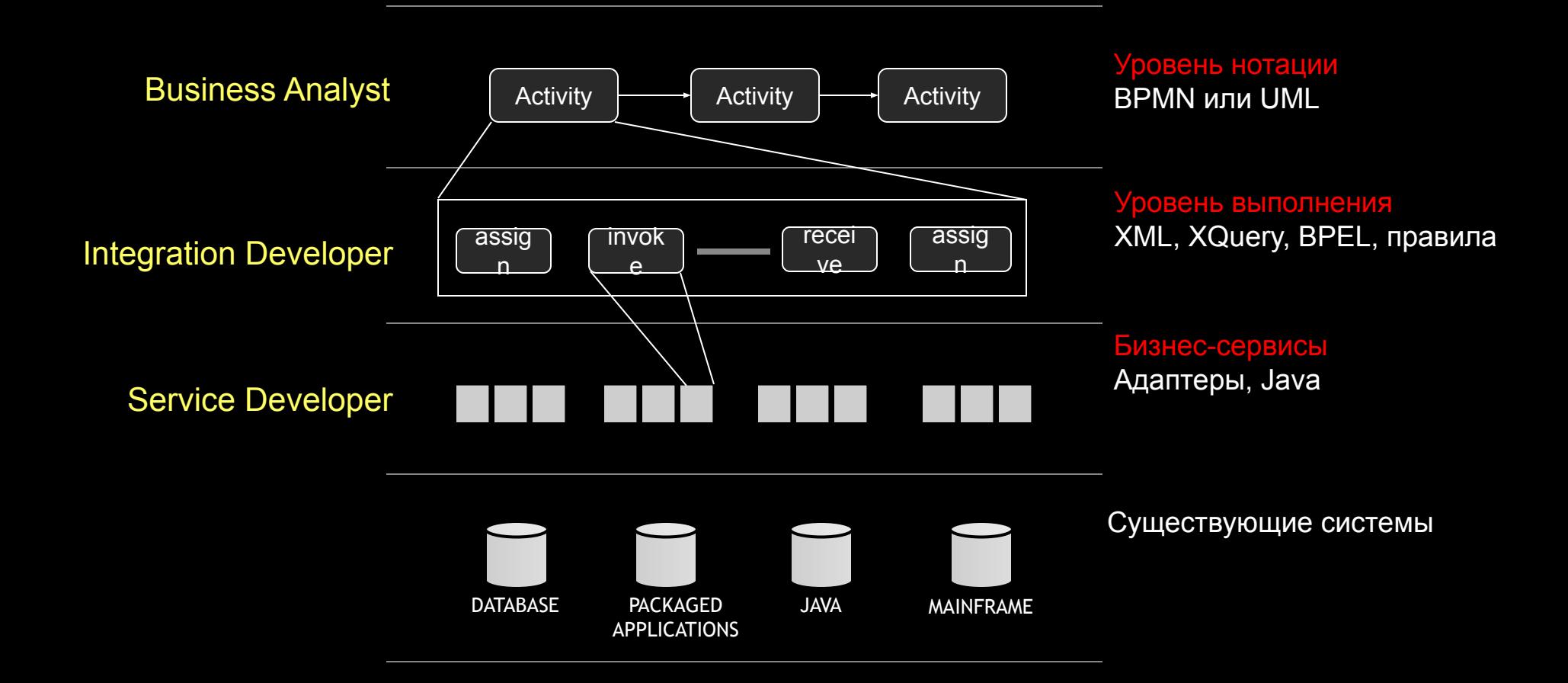

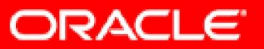